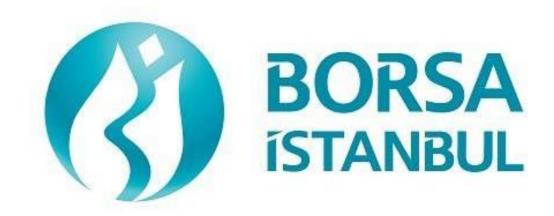

# EQUITY MARKET BISTECH FIX CERTIFICATION PROGRAM- ORDER ENTRY STAGE BASE LEVEL

April 2025, Version 1.6

#### PREPARATION BEFORE PARTICIPATION IN THE TEST

Institutions that want to receive FIX API Certification must test their software in BISTECH test environments before coming to the certification tests. They must follow the scenario steps in the certification documents according to the market they want to receive certification in and make sure that they can successfully complete all the steps.

In addition to the tests conducted in the BISTECH test environment, the institution can also use the FIX simulator application developed by BISTECH and offered to members so that institutions can test the scenario steps on their own software and successfully complete the process in a short time. Access to the FIX Simulator application and user manual files can be provided via the BIST Connect platform of the relevant test environment.

# EQUITY MARKET BISTECH FIX CERTIFICATION PROGRAM – ORDER ENTRY STAGE – BASIC LEVEL

|                   | . A.Ş. | BISTE | CH FI | X ORDE | R ENTI | RYS | STAGE |
|-------------------|--------|-------|-------|--------|--------|-----|-------|
| CONNECTIVITY TEST |        |       |       |        |        |     |       |

To The Attention of Our Members:

The purpose of this test is to enable our members to test their own systems as they are in BISTECH FIX environment.

Order entry part of the test is segmented according to required phases of routine operation. It comprises Opening Session, Continuous Transaction and Primary Market (Initial Public Offering Fixed Price Method) sections. Please note that Throttling (Maximum number of orders allowed in unit time) test is excluded.

Please perform the below transactions in order and make sure to check the messages incoming at every step when you carry out these transactions.

First, determine the impact expected to occur when order is sent to the system.

Whether expected impact occurred or not after order or any request is sent to the system will be controlled by dimensional and contextual integrity and accuracy of the response which reached you with respect to the activity at the first degree. By controlling whether the activities are accurately processed or not at your main system which is the source of the activities carried out from every channel at the back in the second degree, proper blanks below each option will be ticked.

Inform the officers immediately if an unexpected situation occurs.

Please send the document to Borsa Istanbul officers after filling the part spared for you at the end of the test.

Legal Liability fully pertains to the member in disputes which may arise between the customers and members who do not use optional order and transaction functions in their FIX programs which are taking part in existing transaction rules of Equity Market and allowed by Equity Market to be used with BISTECH FIX.

For this reason, we recommend our members to inform their customers on this subject and form the proper legal basis with their customers.

Our members are fully responsible for faultless perform of the member system.

# **SECTION 1:**

# **CONNECTIVITY TEST**

| 1. | >   | Send the first Logon message of the day with sequence number 1. (Password=LLL) Receive Logout message from the system with "Password Expired" message. (SessionStatus=8 – Password Expired)                                                                                                    |
|----|-----|----------------------------------------------------------------------------------------------------|
| (  | ( ) | Expected messages are received. ( ) Problem with messages                                                                                                    |
|    | >   | Send Logon message with Password Change. (554=LLL 925=MMM). Receive Logor message from the system with "Password Changed" status.                                                                                                    |
| (  | )   | Expected messages are received. ( ) Problem with messages                                                                                                    |
| 2. |     | gout Message Send Logout message and receive Logout message from the system with "Logout Complete".                                                                                                    |
| (  | )   | Expected messages are received. ( ) Problem with messages                                                                                                    |
| 3. |     | gon Message with Reset Sequence Number Flag Send Logon message with reset sequence number. (ResetSeqNumFlag=Y, SeqNum=1) Receive Logon message from the system with "Active" status. (SessionStatus=0 SeqNum=1)                                                                                                    |
| (  | )   | Expected messages are received. ( ) Problem with messages                                                                                                    |
| 4. |     | ading Resend Request Message  er Order  Send below orders to the system and receive Execution reports (Accepted):  o AKBNK.E BUY Price: 5.000 Quantity: 5 Lot [ClOrdID=1]  o GARAN.E BUY Price: 5.010 Quantity: 10 Lot [ClOrdID=2]  o NETAS.E BUY Price: 5.020 Quantity: 15 Lot [ClOrdID=3]  o ZOREN.E BUY Price: 5.030 Quantity: 20 Lot [ClOrdID=4] |
| (  | ( ) | Expected messages are received. ( ) Problem with messages                                                                                                    |

| <ul><li>Logout</li><li>➤ Send Logout message and receive Logout message.</li></ul>                                                                                                    |  |  |  |
|----------------------------------------------------------------------------------------------------|--|--|--|
| ( ) Expected messages are received. ( ) Problem with messages                                                                                                    |  |  |  |
| Executions  While user is logged out, orders that will match with user's orders will be entered to the system.  Orders of the user will be executed and execution messages (Execution Report - Trade) will be written to the message queue of the user. |  |  |  |
| <ul> <li>Logon and Resend Request</li> <li>➤ Send Logon message to the system without resetting the sequence number and receive Logon message from the system.</li> </ul>                                                                               |  |  |  |
| ( ) Expected messages are received. ( ) Problem with messages                                                                                                    |  |  |  |
| Send Resend Request message to the system due the fact that higher sequence number that expected is received. Following Execution Report messages will be received from the system as response to the Resend Request:                                   |  |  |  |
| o AKBNK.E BUY Price: 5.000 Quantity: 5 Lot fully traded.                                                                                                    |  |  |  |
| <ul> <li>GARAN.E BUY Price: 5.010 Quantity: 10 Lot fully traded.</li> <li>NETAS.E BUY Price: 5.020 Quantity: 15 Lot fully traded.</li> </ul>                                                                                                    |  |  |  |
| O ZOREN.E BUY Price: 5.030 Quantity: 20 Lot fully traded.                                                                                                    |  |  |  |
| ( ) Expected messages are received. ( ) Problem with messages                                                                                                    |  |  |  |
| <ul><li>5. Logout</li><li>Send Logout message and receive Logout message.</li></ul>                                                                                                    |  |  |  |
| ( ) Expected messages are received. ( ) Problem with messages                                                                                                    |  |  |  |

#### 6. Replying Resend Request Message

Before user logs in to the system, expected sequence number on the server side will be decreased to a lower number manually. When user logs in to the system without resetting the sequence number, Resend Request message will be sent from the system.

### <u>Logon</u>

| Send Logon message <u>without</u> resetting Sequence number and receive Logon message from |
|--------------------------------------------------------------------------------------------|
| system.                                                                                    |

| ( | ) Expected messages are received. | ( | ) Problem with messages |
|---|-----------------------------------|---|-------------------------|

- Resend request message will be received from the system right after the Logon message. Resend Request message must be replied according to below principals. System will not respond with any message if there is not a problem with resent messages.
  - o Sequence Reset message with GapFillFlag=Y and NewSeqNum field should be sent instead of session messages that will be resent.
  - o Application messages should be resent with PossDupFlag=Y and OrigSendingTime fields.

| (  | ) | Expected messages are sent. (                     | ) Prob | lem with messages       |
|----|---|---------------------------------------------------|--------|-------------------------|
| 7. |   | <b>ogout</b><br>Send Logout message and receive L | .ogout | message.                |
| (  | ) | Expected messages are received.                   | (      | ) Problem with messages |

# SECTION 2:

# ORDER ENTRY AND FUNCTIONALITY

# <u>Instruments that will be used during test are listed below with Partition and Base Price information:</u>

| SYMBOL    | Partition | Base<br>Price | SYMBOL   | Partition | Base<br>Price |
|-----------|-----------|---------------|----------|-----------|---------------|
| ACSEL.E   | 1         | 6.000         | GARAN.R  | 2         | -             |
| AEFES.E   | 1         | 5.000         | GARAN.TE | 2         | 5.000         |
| AKCNS.E   | 1         | 5.000         | GARAN.TR | 2         | 5.000         |
| ADEL.E    | 1         | 6.000         | GASLA.V  | 2         | -             |
| ATAGY.E   | 1         | 5.000         | ADAAA.C  | 1         | 1             |
| ALCAR.E   | 1         | 5.000         | GARAN.ME | 1         | 5.000         |
| AKBNK.E   | 1         | 5.000         | EGGUB.E  | 1         | 14.480        |
| AKGRT.E   | 1         | 5.000         | GARAN.BE | 1         | -             |
| ANSGR.E   | 1         | 5.000         |          |           |               |
| ARCLK.E   | 1         | 5.000         |          |           |               |
| ASELS.E   | 1         | 5.000         |          |           |               |
| ATLAS.E   | 1         | 5.000         |          |           |               |
| BIMAS.E   | 1         | 5.000         |          |           |               |
| AKBNK.AOF | 1         | 5.000         |          |           |               |
| BAKAB.E   | 1         | 5.000         |          |           |               |
| DJIST.F   | 2         | 5.000         |          |           |               |
| GARAN.E   | 2         | 5.000         |          |           |               |
| ZOREN.E   | 4         | 5.000         |          |           |               |
| NETAS.E   | 3         | 5.000         |          |           |               |
| BAGFS.E   | 1         | 15.000        |          |           |               |

Reference Data (Security Definition, Security Status, Price Limits vs.) regarding the instruments that are listed will be available through FIX Reference Data connection.

#### **Order Details:**

- ✓ Orders should be **Limit** priced **Day** and **Client** orders unless it is noted otherwise.
- ✓ Expire Date for **Good Till Date** orders should be two workdays from test day. (Test day: 15.04.2015 Expire Date: 17.04.2015)
- ✓ For orders with AccountType **FUND**, AFK field with **XRM** value must be included in the order. (PartyGroup)
- ✓ Values of Account and Reference fields will be checked for only steps that indicate these
  values in the scenario. These fields should be sent in compliance with FIX Specification
  document.

## **DropCopy Connection**

Connect to the DropCopy Port (will be given before test) with FIX DropCopy user. User should be stay connected during the test. After test is completed, message log file of DropCopy connection will be requested in addition to the message log files of FIX Order Entry connection.

> Send Logon message with resetting sequence number and receive Logon message from the system.

| ( ) Expected messages are received. | ( ) Problem with messages |
|-------------------------------------|---------------------------|

#### **OPENING AUCTION**

1. ACSEL.E enter orders listed below and receive Execution Reports (Accepted).

| i. ii. iii. iv. v. vi. vii. | ACSEL.E – BUY – 200 lot – 6.200 TL – Day - Client ACSEL.E – BUY – 90 lot – 6.090 TL – Day - Client ACSEL.E – BUY – 80 lot – 6.080 TL – Day - Client ACSEL.E – BUY – 70 lot – 6.070 TL – Day - Client ACSEL.E – BUY – 60 lot – 6.060 TL – Day - Client ACSEL.E – BUY – 50 lot – 6.050 TL – Immediate or Cancel - Client ACSEL.E – SELL – 20 lot – 6.100 TL – Day – Client ACSEL.E – SELL – 650 lot – 6.300 TL – Day – FON – AFK: YRM | [ClOrdID=10]<br>[ClOrdID=20]<br>[ClOrd ID=30]<br>[ClOrdID=40]<br>[ClOrdID=50]<br>[ClOrdID=60]<br>[ClOrdID=70] |
|-----------------------------|----------------------------------------------------------------------------------------------------|----------------------------------------------------------------------------------------------------|
| viii.                       | ACSEL.E – SELL – 650 lot – 6.300 TL – Day - FON – AFK: XRM                                                                                                    | [ClOrdID=80]                                                                                                  |

( ) Expected messages are received. ( ) Problem with messages

| 2.                    | i. (ClOrdID=20) ACSEL.E – BUY – 90 lot – 6.090 TL – Day - Client  [ClOrdID=90]                                                                                                    |  |  |
|-----------------------|----------------------------------------------------------------------------------------------------|--|--|
|                       | ( ) Expected messages are received. ( ) Problem with messages                                                                                                    |  |  |
| 3.                    | ACSEL.E modify quantity of below orders and receive Execution Report messages. (modified)  i. (ClOrdID=30) – BUY – 79 lot – 6.080 TL – Day- Client [ClOrdID=100]                                                                                                    |  |  |
|                       | ( ) Expected messages are received. ( ) Problem with messages                                                                                                    |  |  |
| 4.                    | ACSEL.E modify below orders as underlined and receive Execution Report messages.  ii. (ClOrdID=40) BUY – 70 lot – 6.060 TL – Day – Client [ClOrdID=110]  ( ) Expected messages are received. ( ) Problem with messages                                                                                                    |  |  |
| i ii iii iv v vi viii | BUY – 100 lot – 5.200 TL – Day - Client [ClOrdID=120]  BUY – 250 lot – Market – Immediate or Cancel(IoC) - Client [ClOrdID=130]  BUY – 300 lot – Market – Immediate or Cancel – Portföy [ClOrdID=140]  SELL – 15 lot – 5.100 – Day - Client [ClOrdID=150]  SELL – 25 lot – Market – Immediate or Cancel – Fon – AFK: XRM [ClOrdID=160]  SELL – 35 lot – Market – Immediate or Cancel - Client [ClOrdID=170] |  |  |
|                       | ( ) Expected messages are received. ( ) Problem with messages                                                                                                    |  |  |
| 6.                    | AEFES.E cancel below order and receive Execution Report message. (cancelled)  i. (ClOrdID=170) SELL – 35 lot – Market –Immediate or Cancel- Client [ClOrdID=190]                                                                                                    |  |  |

|                          | ( ) Expected messages are received. ( ) Problem with messages                                                                                                    |
|--------------------------|----------------------------------------------------------------------------------------------------|
| <b>7.</b> A              | AEFES.E modify below order as underlined and receive Execution Report message.                                                                                                    |
| i.                       | (ClOrdID=180) SELL – <u>40</u> lot – Market –IoC- Client [ClOrdID=200]                                                                                                    |
|                          | ( ) Expected messages are received. ( ) Problem with messages"                                                                                                    |
| <b>8.</b> A              | AKCNS.E enter orders listed below and receive Execution Reports (Accepted).                                                                                                    |
| i.<br>ii.<br>iii.<br>iv. | BUY – 100 lot – 5.200 TL – Day - Client [ClOrdID=210] BUY – 250 lot – Market to Limit – Day - Client [ClOrdID=220] BUY – 300 lot – Market to Limit – Immediate or Cancel – Portföy SELL – 15 lot – 5.100 TL – Day - Client [ClOrdID=230] |
|                          | ( ) Expected messages are received. ( ) Problem with messages                                                                                                    |

| 9.                       | ADEL.E enter orders listed below and receive Execution Reports (Accepted).                                                                                                    |                                                                  |  |  |
|--------------------------|----------------------------------------------------------------------------------------------------|------------------------------------------------------------------|--|--|
| i.<br>ii.<br>iii.<br>iv. | BUY – 250 lot – Imbalance – IoC- Client SELL –15 lot – 6.200 TL – Day – Client                                                                                                    | [ClOrdID=250]<br>[ClOrdID=260]<br>[ClOrdID=270]<br>[ClOrdID=280] |  |  |
| (                        | ) Expected messages are received. ( ) Problem wi                                                                                                    | ith messages                                                     |  |  |
| 10.                      | PENING SESSION - MATCH  Opening Auction will be ended. Check the Execution Report and related with below executions on ACSEL.E.  i. Trade 1: 20 lot 6.200TL                                                                                                    | Trade Capture Report messages                                    |  |  |
| (                        | ) Expected messages are received. ( ) Problem w                                                                                                    | ith messages                                                     |  |  |
|                          | Below Opening Auction order will be cancelled. Check the relate ii. (ClOrdID=60) BUY – 50 lot – 6.050 TL – Limit - IoC - Cordinate of the cancelled of the cancelled of the canc |                                                                  |  |  |
| (                        | ) Expected messages are received. ( ) Problem wi                                                                                                    | ith messages                                                     |  |  |
|                          | Opening Auction will be ended. Check the Execution Report and related with below executions on <b>AEFES.E</b> .  i. Trade 1: 25 lot 5.210 TL  ii. Trade 2: 40 lot 5.210 TL  iii. Trade 3: 15 lot 5.210 TL                                                                                                    | Trade Capture Report messages                                    |  |  |
| (                        | ) Expected messages are received. ( ) Problem with                                                                                                    | h messages                                                       |  |  |
| Bel                      | low Opening Auction orders will be cancelled. Check the related                                                                                                    | Execution Report messages.                                       |  |  |
|                          | iv. (ClOrdID=130) BUY – <u>170 lot</u> – Market – IoC – Client<br>v. (ClOrdID=140) BUY – 300 lot – Market – IoC – Portfoli                                                                                                    | io                                                               |  |  |
| (                        | ) Expected messages are received. ( ) Problem with                                                                                                    | h messages                                                       |  |  |

# HİZMETE ÖZEL/RESTRICTED

| 12.                                                                                                    | Opening Auction will be ended. Check the Execution Report and Trade Capture Report messages related with below executions on <b>AKCNS.E</b> .  i. Trade 1: 25 lot 5.210 TL                              |  |  |  |  |
|----------------------------------------------------------------------------------------------------|----------------------------------------------------------------------------------------------------|--|--|--|--|
|                                                                                                    | ( ) Expected messages are received. ( ) Problem with messages                                                                                                    |  |  |  |  |
| Below Opening Auction orders will be cancelled. Check the related Execution Report messages ii. (ClOrdID=230) BUY – 300 lot – Market to Limit – FaK – Portfolio |                                                                                                    |  |  |  |  |
|                                                                                                    | ( ) Expected messages are received. ( ) Problem with messages                                                                                                    |  |  |  |  |
| 13.                                                                                                    | Opening Auction will be ended. Check the Execution Report and Trade Capture Report messages related with below executions on <b>ADEL.E</b> .  i. Trade 1: 15 lot 6.200 TL  ii. Trade 2: 25 lot 6.200 TL |  |  |  |  |
|                                                                                                    | ( ) Expected messages are received. ( ) Problem with messages                                                                                                    |  |  |  |  |
|                                                                                                    | Below Opening Auction orders will be cancelled. Check the related Execution Report messages. iii. (ClOrdID=260) BUY – 250 lot – Imbalance – IoC – Client                                                |  |  |  |  |
|                                                                                                    | ( ) Expected messages are received. ( ) Problem with messages                                                                                                    |  |  |  |  |

# **CONTINOUS AUCTION**

| i. BUY – 100 lot – 5.200 TL – Day – Client                                                                                                    | [ClOrdID=290]                             |  |  |  |
|----------------------------------------------------------------------------------------------------|-------------------------------------------|--|--|--|
| ii. SELL –20 lot – 5.200 TL – Day – Client                                                                                                    | [ClOrdID=300]                             |  |  |  |
| Check Execution Messages and Trade Report messages of trade below i. Trade 1: 20 lot 5.200 TL                                                                                                    |                                           |  |  |  |
| ( ) Expected messages are received. ( ) Problem with                                                                                                    | h messages                                |  |  |  |
| <ul> <li>15. ZOREN.E modify quantity of your partially traded order and receive I</li> <li>i. (ClOrdID=290) BUY - 70 lot* - 5.200 TL - Day - Client</li> </ul>                                                                                                    | Execution Report messages.  [ClOrdID=310] |  |  |  |
| * Order with original quantity of 100 lots is partially executed and remains 80 lots in the orderbook befor modification. When order is modified as 70 lots, partially executed quantity will be extracted and passive order in the orderbook will be updated as 50 lots. Check and confirm that 50 is received in the LeavesQty field (151=50). (This warning messages is for users who send Order Cancel Replace Request for order modification.)                                                                                                    |                                           |  |  |  |
| ( ) Expected messages are received. ( ) Problem with m                                                                                                    | essages                                   |  |  |  |
| 16. ZOREN.E modify quantity of your partially traded order and receive Execution Report messages.  i. (ClOrdID=310) BUY – 90 lot** – 5.200 TL – Day – Client [ClOrdID=320]  ** Order with original quantity of 100 lots is partially executed and remains 80 lots in the orderbook befor modification. When order is modified as 90 lots, partially executed quantity will be extracted and passive order in the orderbook will be updated as 70 lots. Check and confirm that 70 is received in the LeavesQty field (151=70). (This warning messages is for users who send Order Cancel Replace Request for order modification.) |                                           |  |  |  |
| ( ) Expected messages are received. ( ) Problem with m                                                                                                    | essages                                   |  |  |  |

**14. ZOREN.E** enter below orders (2nd partition) and receive Execution Report messages.

| 17. A                   | <b>LCAR.E</b> enter below orders (1st partition) and re                                                                                                    | eceive Execution Report messages.                                                      |
|-------------------------|----------------------------------------------------------------------------------------------------|----------------------------------------------------------------------------------------|
|                         | i. BUY – 100 lot – 5.200 TL – Day - Client                                                                                                    | [ClOrdID=330]                                                                          |
|                         | ii. SELL – 60 lot – 5.200 TL – Good Till Date                                                                                                    | e (Two workdays from test day) – Client [ClOrdID=340]                                  |
| C                       | heck Execution Messages and Trade Report mess i.Trade 1: 60 lot 5.200 TL                                                                                                    | ages of trades below.                                                                  |
| (                       | ) Expected messages are received. (                                                                                                    | ) Problem with messages                                                                |
| 18. A                   | LCAR.E modify quantity of your partially tradeo                                                                                                    | l order and receive Execution Report messages                                          |
|                         | i.(ClOrdID=330) BUY – <u>50 lot**</u> * – 5.200 TL –                                                                                                    | Day – Client [ClOrdID=350]                                                             |
| befor<br>and p<br>Leave | Order with original quantity of 100 lots is partially the modification. When order is modified as 50 lots assive order in the orderbook will be deleted. Che as Qty field (151=00). (This warning messages is first for order modification.) | partially executed quantity will be extracted ck and confirm that 0 is received in the |
| (                       | ) Expected messages are received. (                                                                                                    | ) Problem with messages                                                                |
| 19. A                   | KBNK.E enter below orders and receive Executi                                                                                                    | on Report messages.                                                                    |
|                         | <ul> <li>i. BUY – 100 lot – 5.200 TL – Day - Client</li> <li>ii. BUY – 200 lot – 5.190 TL – Day - Client</li> <li>iii. SELL – 450 lot –Market – IoC – Client</li> </ul>                                                                      | [ClOrdID=360]<br>[ClOrdID=370]<br>[ClOrdID=380]                                        |
| C                       | heck Execution Messages and Trade Report mess<br>i.Trade 1: 100 lot 5.200 TL<br>ii.Trade 2: 200 lot 5.190 TL                                                                                                    | ages of trades below.                                                                  |
|                         | elow order will be cancelled. Check the related E iii. (ClOrdID=380) 150 lot Market                                                                                                    | xecution Report message:                                                               |
| (                       | ) Expected messages are received. (                                                                                                    | ) Problem with messages                                                                |

| 20.               | AKG               | RT.E enter b                  | elow orders and re                                                            | eceive Execution     | on Report messages.                                                |                                                                        |
|-------------------|-------------------|-------------------------------|-------------------------------------------------------------------------------|----------------------|--------------------------------------------------------------------|------------------------------------------------------------------------|
|                   | i.<br>ii.<br>iii. | BUY - 20                      |                                                                               | Day - Client         | Гill Date (Test Day)                                               | [ClOrdID=390]<br>[ClOrdID=400]<br>- Client                             |
|                   |                   | Execution Nade 1: 100 lo      | -                                                                             | e Report mess        | ages of trades below                                               |                                                                        |
|                   |                   | _                             | •                                                                             |                      | 0 lot) order will be p<br>ived for this transact                   | laced in the orderbook at ion.                                         |
|                   | ( )               | Expected n                    | nessages are rece                                                             | ived. (              | ) Problem with n                                                   | nessages                                                               |
| 21.               | ANSC              | <b>GR.E</b> enter b           | elow orders and re                                                            | ceive Executio       | on Report messages.                                                |                                                                        |
|                   | i.<br>ii.<br>iii. | BUY - 20                      | 0 lot – 5.200 TL –<br>0 lot – 5.190 TL –<br>50 lot – Market to l              | Day - Client         | Client                                                             | [ClOrdID=420]<br>[ClOrdID=430]<br>[ClOrdID=440]                        |
|                   | i.Tı<br>ii.Re     | ade 1: 100 lo                 | ot 5.200 TL<br>tially traded Marke                                            | et to Limit (35      | ages of trades below 0 lot) order will be p ived for this transact | laced in the orderbook at                                              |
|                   |                   |                               | nessages are recei                                                            |                      | ) Problem with m                                                   |                                                                        |
| 22.               | ARCI              | LK.E enter b                  | elow orders and re                                                            | ceive Execution      | on Report messages.                                                |                                                                        |
| i.<br>ii.<br>iii. | Or<br>BU          | der / Iceberg<br>IY – 200 lot | Appearable Amou<br>)– 5.200 TL – Day<br>– 5.190 TL – Day<br>– 5.20 – Day – Cl | - Client<br>- Client | 0 toplam Miktar (Par                                               | rtial Appearance Conditional [ClOrdID=450] [ClOrdID=460] [ClOrdID=470] |
|                   | Check             | Execution M                   | lessages and Trade                                                            | Report messa         | ges of trades below.                                               |                                                                        |
| i.                | Trade 1           | 1: 100 lot 5.2                | 000 TL                                                                        |                      |                                                                    |                                                                        |
| (                 | ( ) E             | xpected me                    | essages are receiv                                                            | red. (               | ) Problem with me                                                  | essages                                                                |

| 23. | ASELS.E | enter | below | orders | and | receive | Execution | Report me | essages. |
|-----|---------|-------|-------|--------|-----|---------|-----------|-----------|----------|
|-----|---------|-------|-------|--------|-----|---------|-----------|-----------|----------|

| i.   | BUY – 100 lot – 5.200 TL – Day - Client                    | [ClOrdID=480] |
|------|------------------------------------------------------------|---------------|
| ii.  | SELL – 200 lot – 5.220 TL – Day - Client                   | [ClOrdID=490] |
| iii. | BUY – 45000 lot – 5.210 TL – Midpoint Limit – Day – Client | [ClOrdID=500] |
| iv.  | BUY – 50000 lot – 5.230 TL – Midpoint Limit – Day – Client | [ClOrdID=510] |
| v.   | BUY – 70000 lot – Midpoint Market – IoC – Client           | [ClOrdID=520] |
| vi.  | SELL – 80000 lot – Midpoint Market – IoC – Client          | [ClOrdID=530] |

Check Execution Messages and Trade Report messages of trades below.

```
i.Trade 1: 45000 lot 5.210 TL ii. Trade 2: 35000 lot 5.210 TL
```

Below order will be cancelled. Check the related Execution Report message:

iii. (ClOrdID=520) BUY 70000 lot

| ( ) Expected messages are received. | ( ) Problem with messages |
|-------------------------------------|---------------------------|
|                                     |                           |

**24. AKBNK.AOF** enter below orders and receive Execution Report messages.

| i.   | BUY – 100000 lot – (-0.01) TL – Day - Client    | [ClOrdID=540] |
|------|-------------------------------------------------|---------------|
| ii.  | BUY - 100000  lot - (0.000)  TL - Day - Client  | [ClOrdID=550] |
| iii. | BUY – 100000 lot – (0.01) TL – Day - Client     | [ClOrdID=560] |
| iv.  | SELL – 250000 lot – (-0.010 ) TL – Day - Client | [ClOrdID=570] |

Check Execution Messages and Trade Report messages of trades below.

i.Trade 1: 100000 lot (0.010) TL ii.Trade 2: 100000 lot (0.000) TL iii.Trade 3: 50000 lot (-0.010) TL

| ( ) Expected messages are received. | ( ) Problem with messages |
|-------------------------------------|---------------------------|
|-------------------------------------|---------------------------|

**25.** Enter BUY orders to below instruments with price 5.000 TL, quantity100 lot and receive Execution Report messages (Accepted).

| i.   | GARAN.R  | [ClOrdID=580] |
|------|----------|---------------|
| ii.  | GARAN.TE | [ClOrdID=590] |
| iii. | GARAN.TR | [ClOrdID=500] |
| iv.  | GASLA.V  | [ClOrdID=610] |
| v.   | ADAAA.C  | [ClOrdID=620] |
| vi.  | GARAN.ME | [ClOrdID=630] |
| vii. | GARAN.BE | [ClOrdID=640] |

| ( ) Expected messages are received. | ( ) Problem with messages |
|-------------------------------------|---------------------------|

**26. BAKAB.E** enter the below orders and check the Execution Report messages.

| i.   | BUY – 100 lot – 5.000 TL – Day - Client                                      | [ClOrdID=650] |
|------|------------------------------------------------------------------------------|---------------|
| ii.  | SELL - 10 lot - 5.000 TL - Day - Client                                      | [ClOrdID=660] |
| iii. | BUY – 50 lot – 5.010 TL – Day - Client                                       | [ClOrdID=670] |
| iv.  | <b>Short Sell</b> $-50 \text{ lot} - 5.010 \text{ TL} - \text{Day}$ - Client | [ClOrdID=680] |

Check Execution Messages and Trade Report messages of trades below.

i.Trade 1: 10 lot 5.000 TL

ii.Trade 2: 50 lot 5.010 TL (Short Sell Trade)

( ) Expected messages are received. ( ) Problem with messages

# **Failover to Secondary Gateway (Order Entry)**

Terminate connection with Primary FIX Gateway IP and Ports and connect to secondary FIX Gateway IP and Port provided.

| <ul> <li>Send Logon message without resetting Sequence number and receive Logon message.</li> </ul>                                                                                                    |  |  |  |  |
|----------------------------------------------------------------------------------------------------|--|--|--|--|
| ( ) Expected messages are received. ( ) Problem with messages                                                                                                    |  |  |  |  |
| Enter below orders to the secondary system and receive Execution Report (accepted) messages:                                                                                                    |  |  |  |  |
| o ARCLK.E BUY PRICE: 5.000 20 LOT (Partition1)                                                                                                    |  |  |  |  |
| o GARAN.E BUY PRICE: 5.060 20 LOT (Partition2)                                                                                                    |  |  |  |  |
| o NETAS.E BUY PRICE: 5.000 10 LOT (Partition3)                                                                                                    |  |  |  |  |
| o TCELL.E BUY PRICE: 7.500 10 LOT (Partition4)                                                                                                    |  |  |  |  |
| ( ) Expected messages are received. ( ) Problem with messages                                                                                                    |  |  |  |  |
| <b>Sailover to Secondary Gateway (Drop Copy)</b>                                                                                                    |  |  |  |  |
| The connection from the primary DC Gateway IPs is terminated. While the user is in the Logout state, orders that match the user orders are entered into the system. User orders are executed and execution reports (Execution Report - Trade) are written to the user's message queue. |  |  |  |  |
| Drop copy connections are established in all partitions with the given Secondary Gateway IPs. The ports used in the primary gateway connection will be used.                                                                                                    |  |  |  |  |
| ➤ The Logon message is sent and the Logon message is received from the system without resetting the sequence number.                                                                                                    |  |  |  |  |
| ( ) Expected messages are received. ( ) Problem with messages                                                                                                    |  |  |  |  |

- > Since the Sequence number of the message coming from the server is higher than expected, a Resend Request message is sent to the system. It is seen that the missed messages are received from the system in response to the Resend Request message:
  - o ARCLK.E Price: 5.000 20 LOT fully traded.
  - o GARAN.E Price: 5.060 20 LOT fully traded.
  - o NETAS.E Price: 5.000 10 LOT fully traded.
  - o TCELL.E Price: 7.500 10 LOT fully traded.

# **End of Day Batch**

| Check cancel messages (Execution Report - cancelled) for Expired day orders.                                         |                                   |        |                         |  |
|----------------------------------------------------------------------------------------------------|-----------------------------------|--------|-------------------------|--|
| (                                                                                                    | Expected messages are received. ( | ,<br>, | ) Problem with messages |  |
| Logout from the system after expected cancel messages are received. System will be restarted after End of Day Batch. |                                   |        |                         |  |
| (                                                                                                    | Expected messages are received. ( | ,      | ) Problem with messages |  |

# **Test Evaluation**

Please contact with <u>bistechsupport\_autoticket@borsaistanbul.com</u> for your questions.